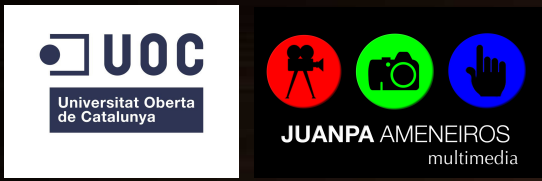

#### Diseño y desarrollo de un portafolio personal en formato web y un videoclip musical interactivo

Trabajo de Fin de Máster Máster Universitario en Aplicaciones Multimedia Itinerario profesional

Autor: Juan Pablo Ameneiros González

Consultor: Sergio Schvarstein Liuboschetz Profesor: David García Solórzano Laura Porta Simó

# Motivación

- Presencia profesional en internet.
- Desarrollo de habilidades adquiridas en el máster
- Punto diferenciador: videoclip interactivo
- Profundizar en las capacidades del vídeo en aplicaciones multimedia

# **Objetivos**

- Desarrollo completo del portafolio
- Implementación del videoclip interactivo
- · Optimización y posicionamiento

# Metodología

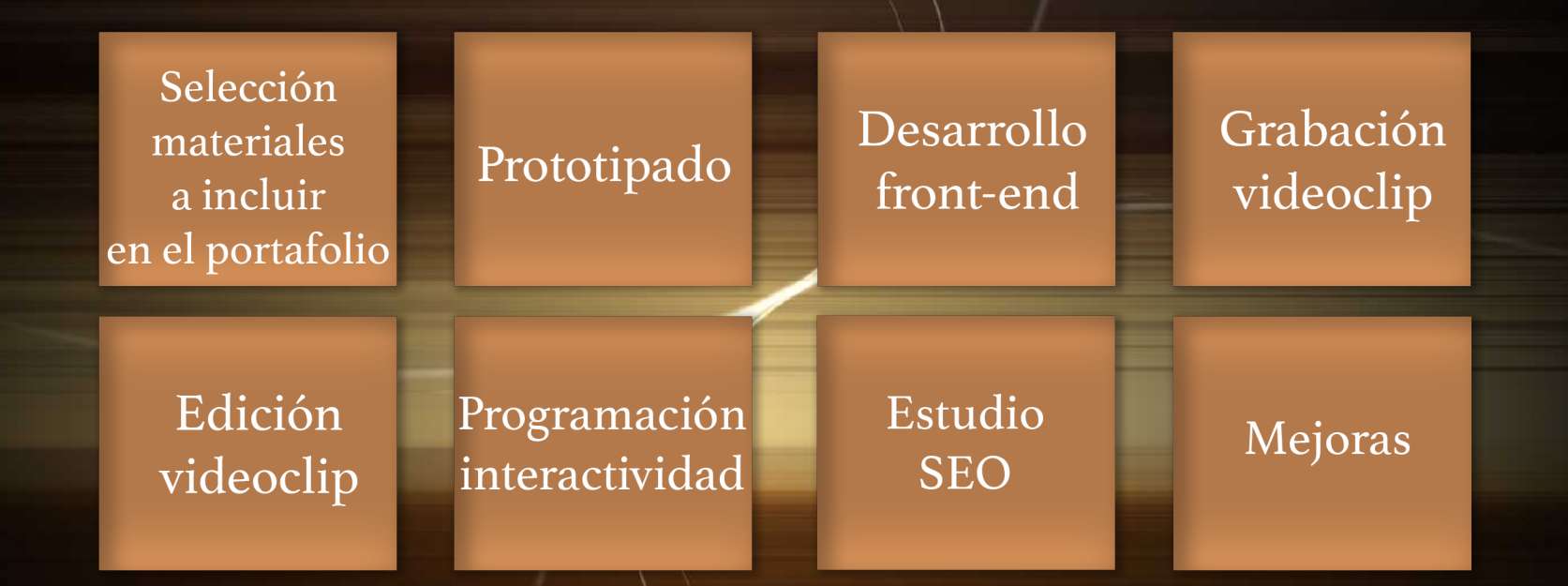

#### Requisitos de usabilidad

- Estructura de navegación jerárquica
- Altos niveles de contraste
- Gran valor de las representaciones mentales
- Diseño responsivo

# Diseño gráfico

• Contraste basado en los colores primarios RGB

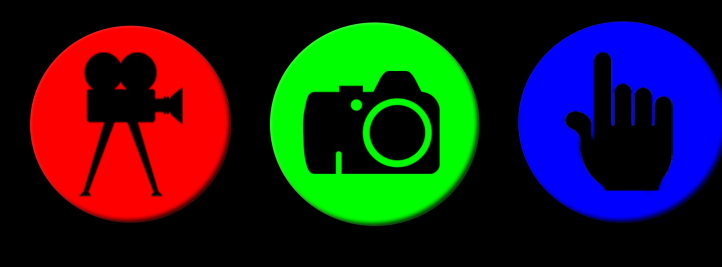

**JUANPA AMENEIROS** multimedia

• Tipografía: Oswald, sans serif

### Estructura de navegación

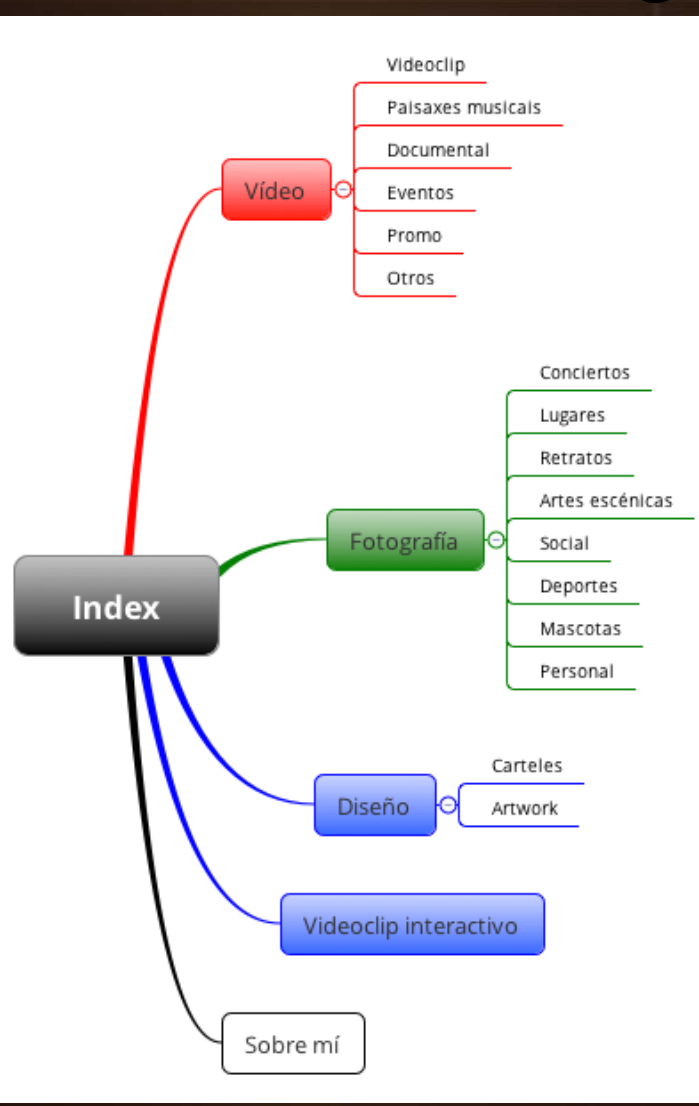

# Página de inicio

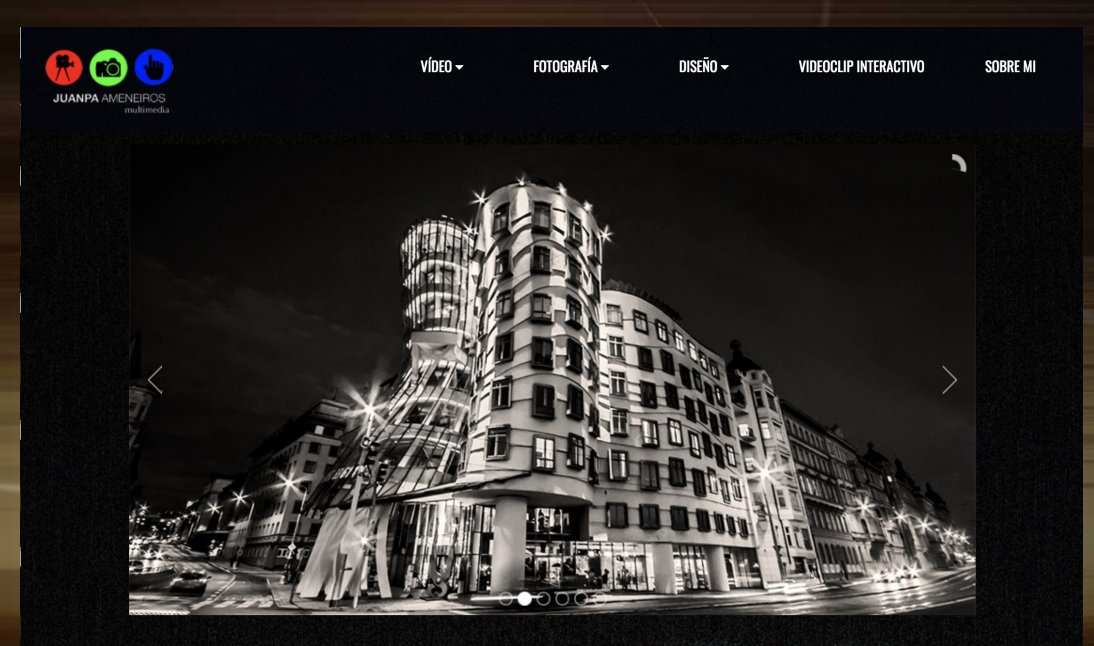

#### **Juanpa Ameneiros Multimedia**

Profesional Multimedia especializado en realización audiovisual, fotografía, diseño gráfico y desarrollo web. Ingeniero en imagen y sonido y postgraduado en postproducción digital y aplicaciones multimedia

# Bloque vídeo

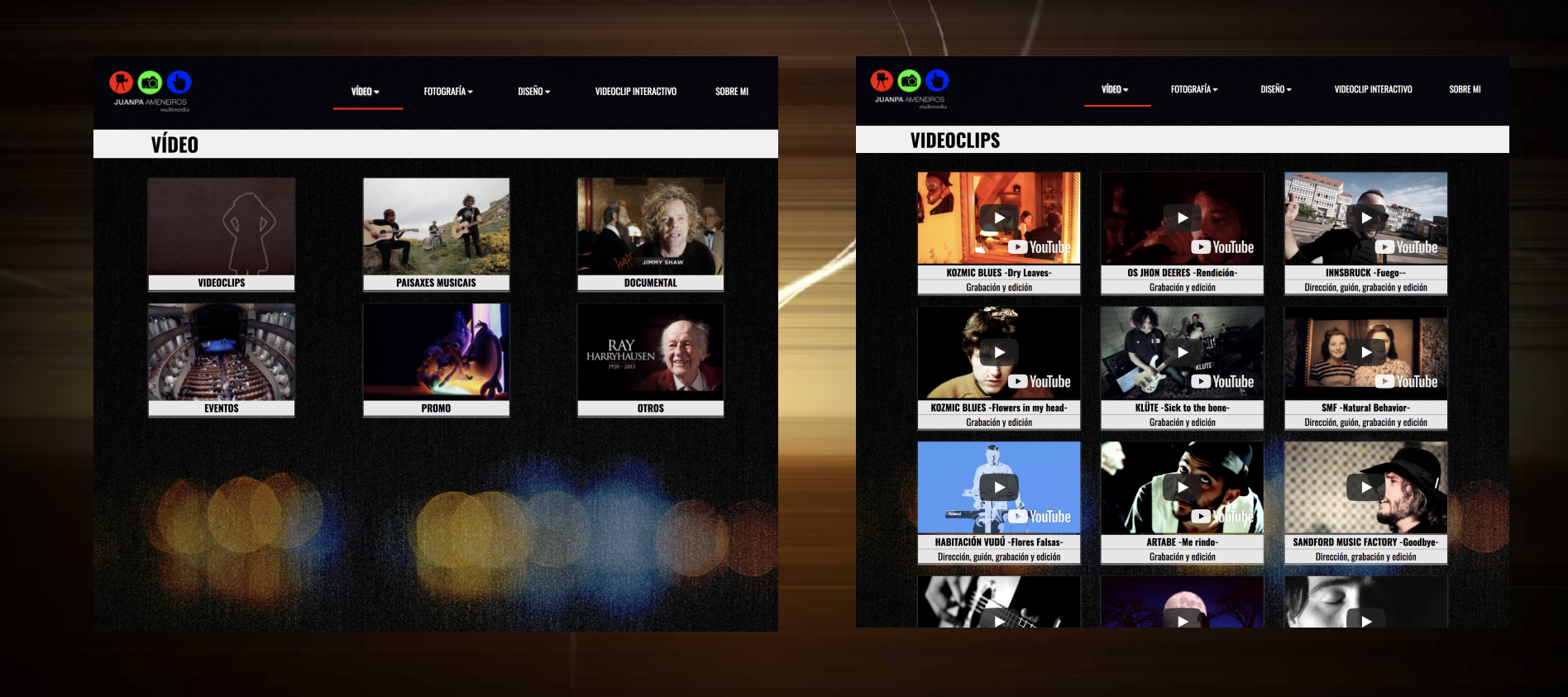

# Bloque fotografía

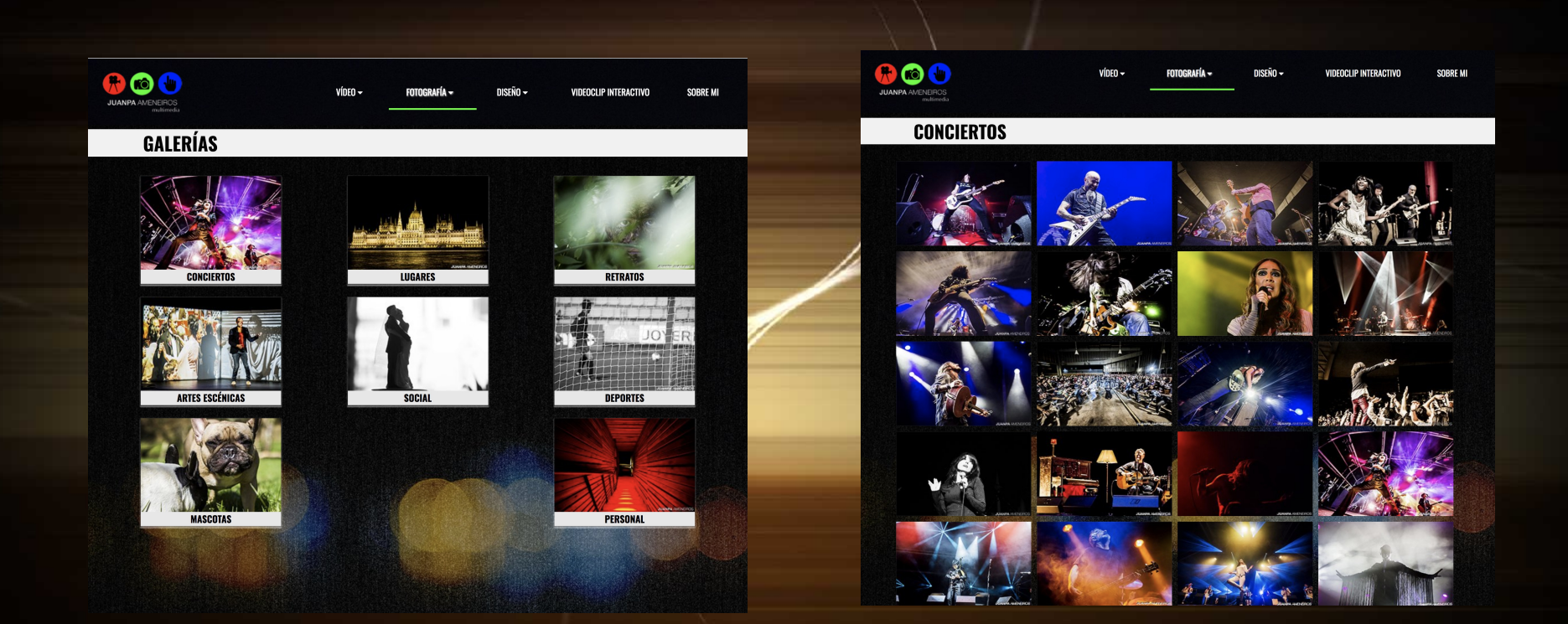

# Videoclip interactivo

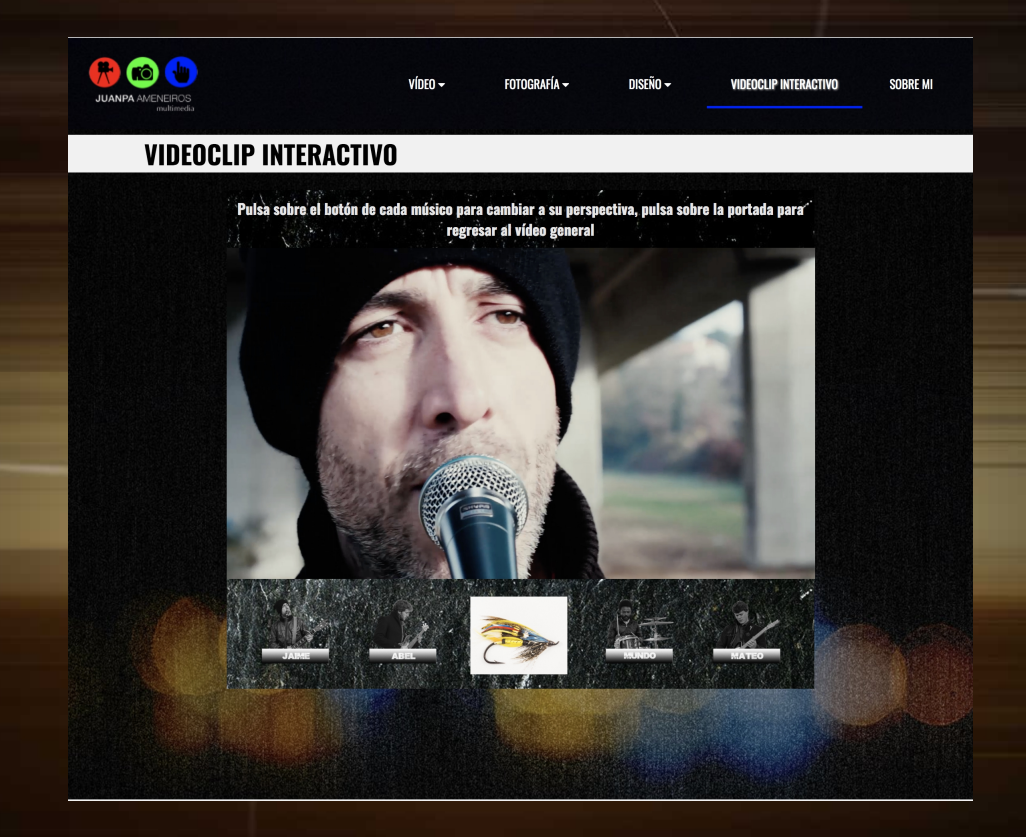

# Bloque diseño

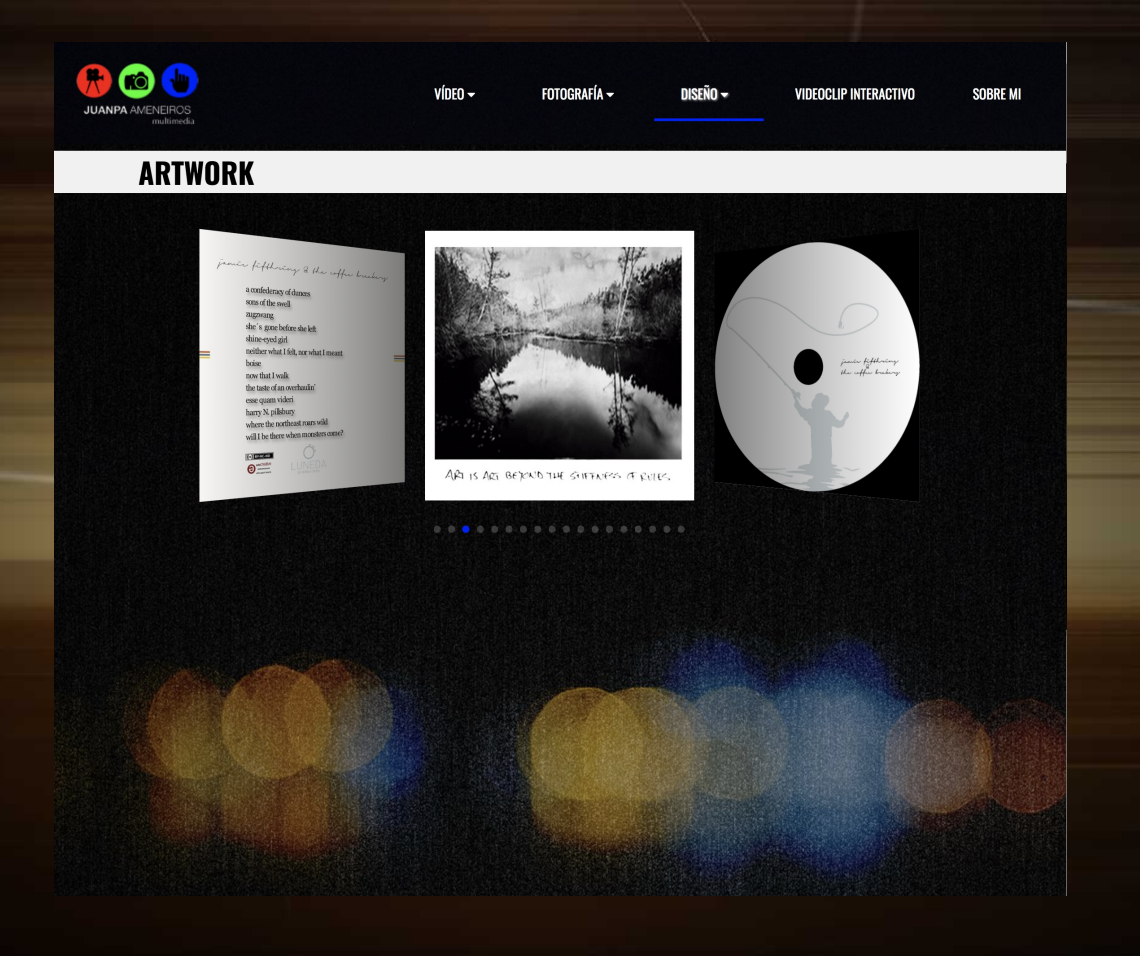

# Página sobre mí

DISEÑO ~

**VIDEOCLIP INTERACTIVO** 

SOBRE MI

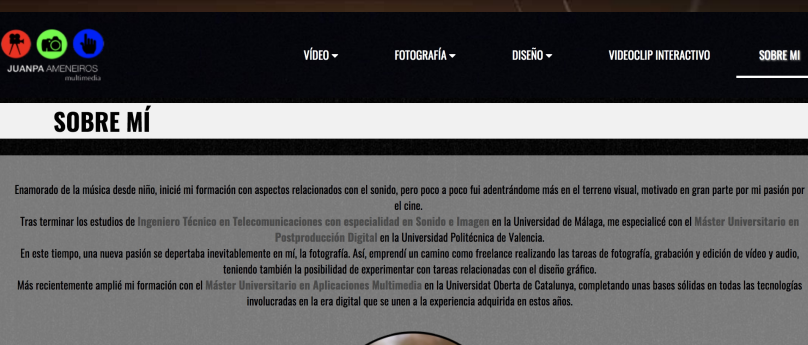

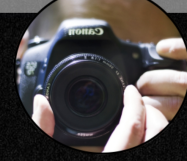

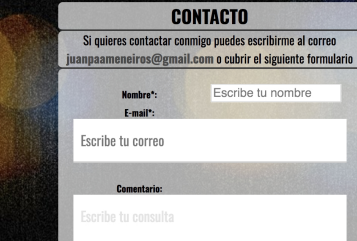

# Adaptabilidad

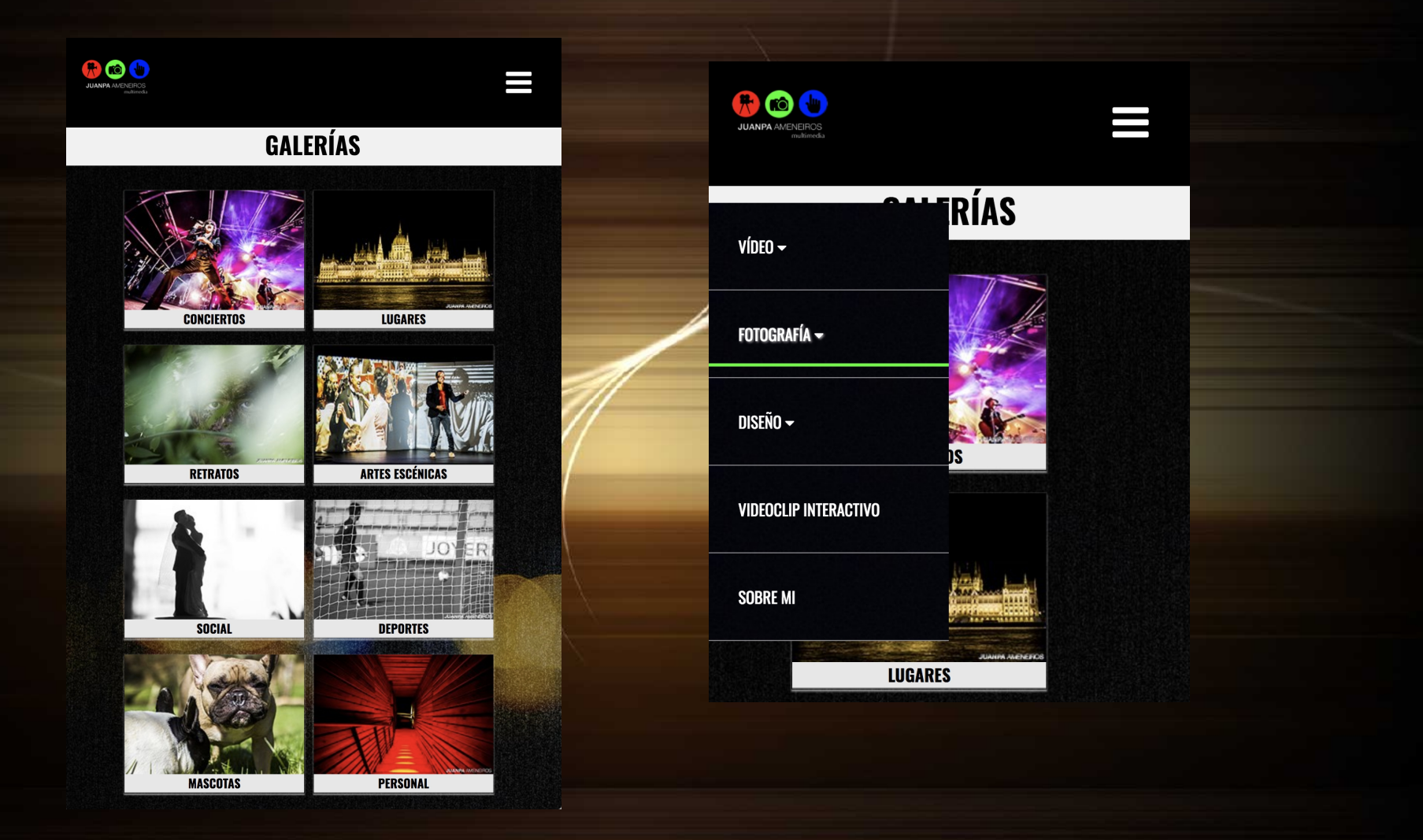

# Posicionamiento

- Estudio de mejoras
- Implementaciones adecuadas/
- Google analithycs
- Rendimiento

#### Rendimiento y velocidad

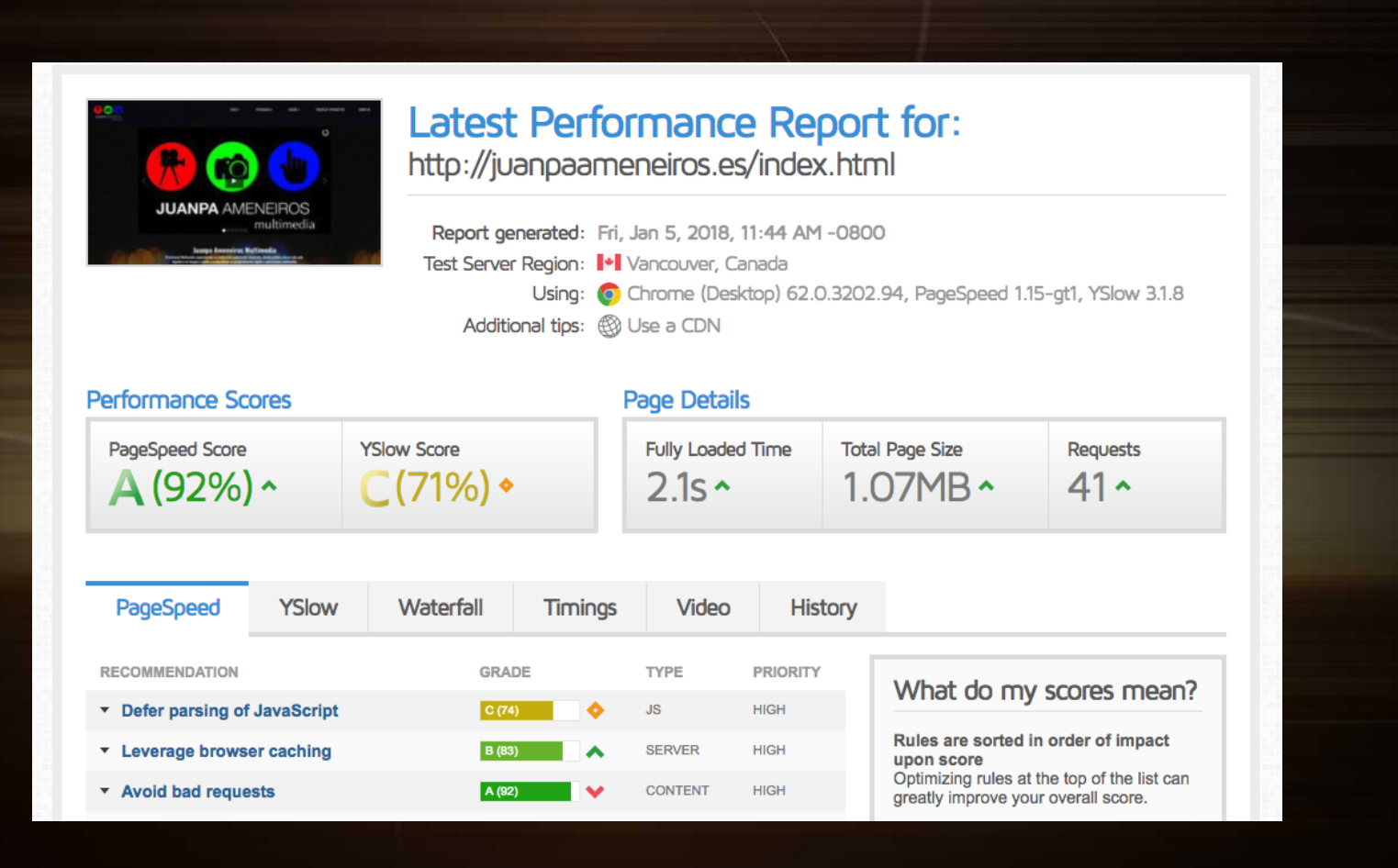

#### Líneas de futuro

- Reducir tiempo en los cambios del videoclip interactivo
- Adaptabilidad navegadores
- Mejoras en rendimiento móvil

# **Conclusiones**

- Aplicación de conocimientos
- Experiencia y destreza
- Conocimiento lenguajes
- Indagación en las capacidades del vídeo en aplicaciones multimedia

# **Conclusiones**

- Aplicación de conocimientos
- Experiencia y destreza
- Conocimiento lenguajes
- Indagación en las capacidades del vídeo en aplicaciones multimedia